# $\blacktriangle$

http://iamPariah.com

Training & Consulting Customized to You and Your Workflow

**Pinge** 

503.422.7499

@iampariah

# lustrat

#### Files

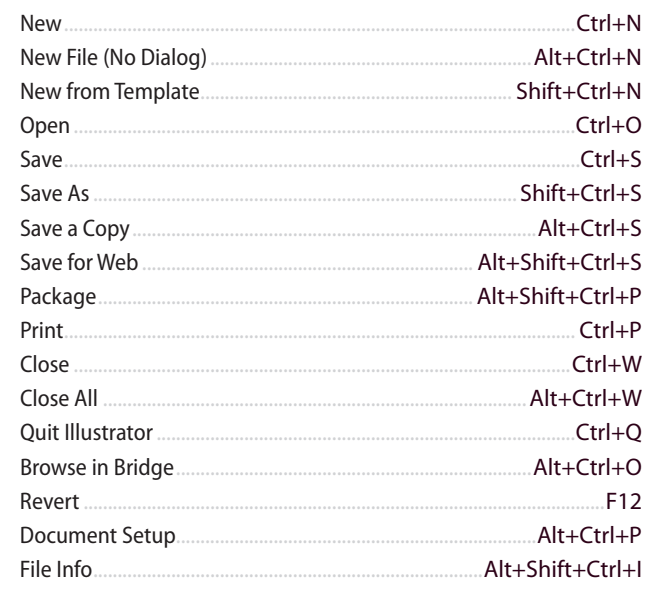

## View & Navigate

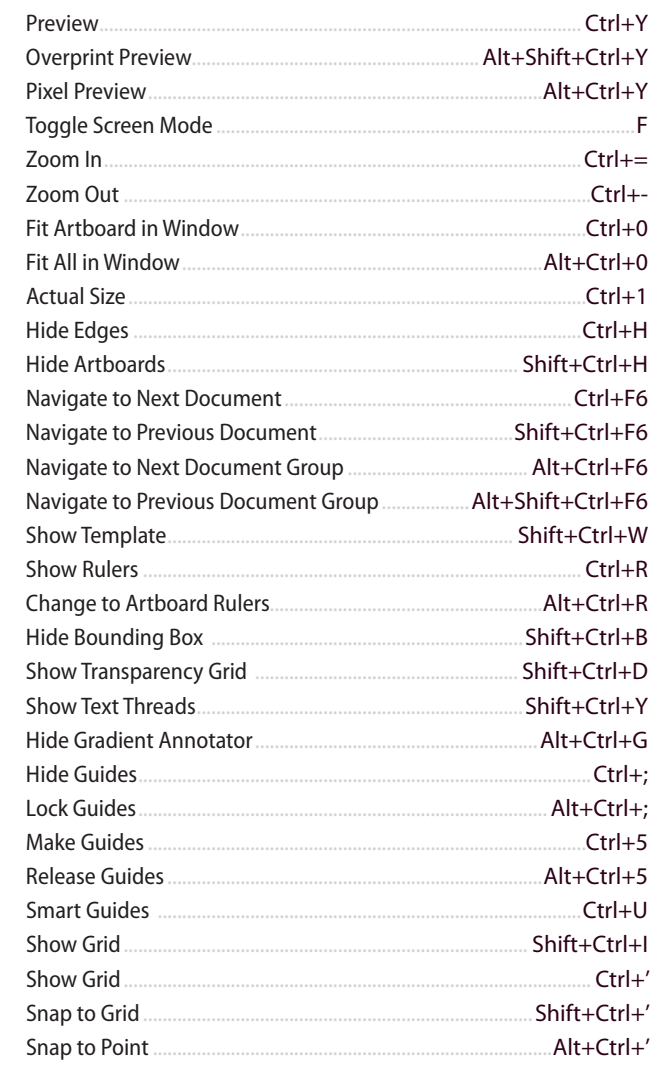

### Layers

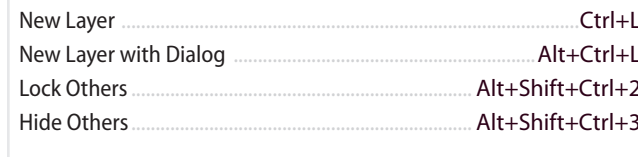

## **Drawing**

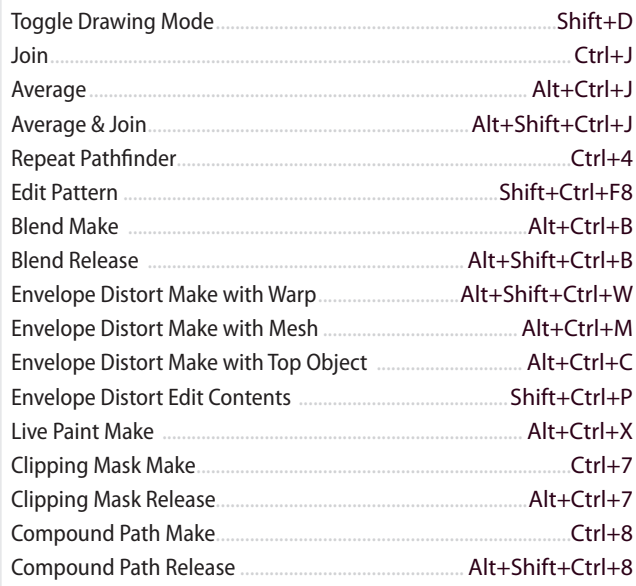

## Working with Type

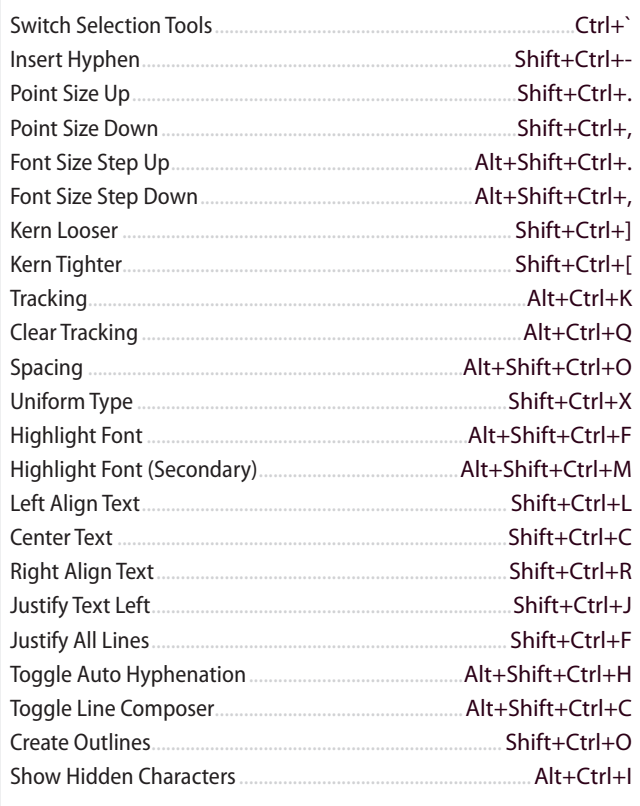

## **Windows**

## Ą

## ustrato

## Windows

### General Shortcuts

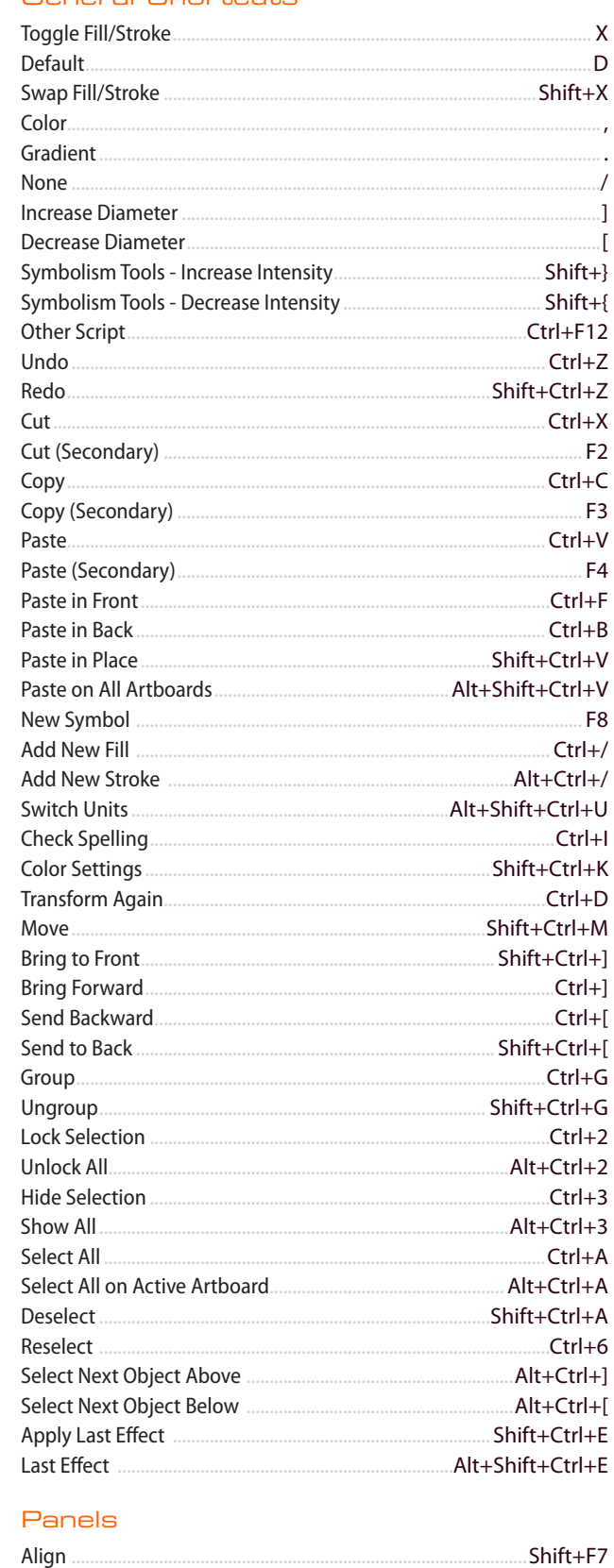

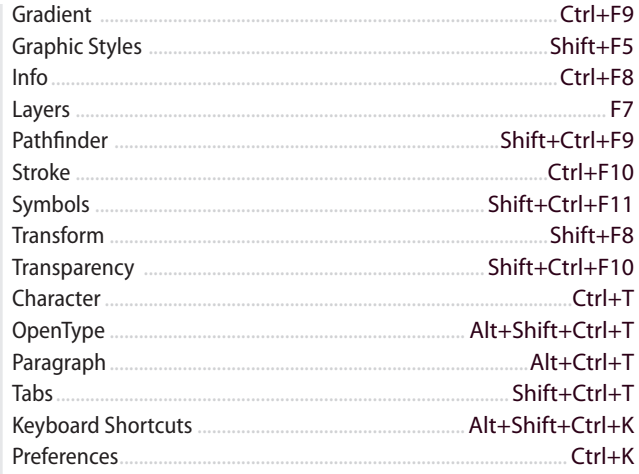

#### **Tools**

Shift+F6

Ctrl+F11

Shift+F3

**F5** 

F<sub>6</sub>

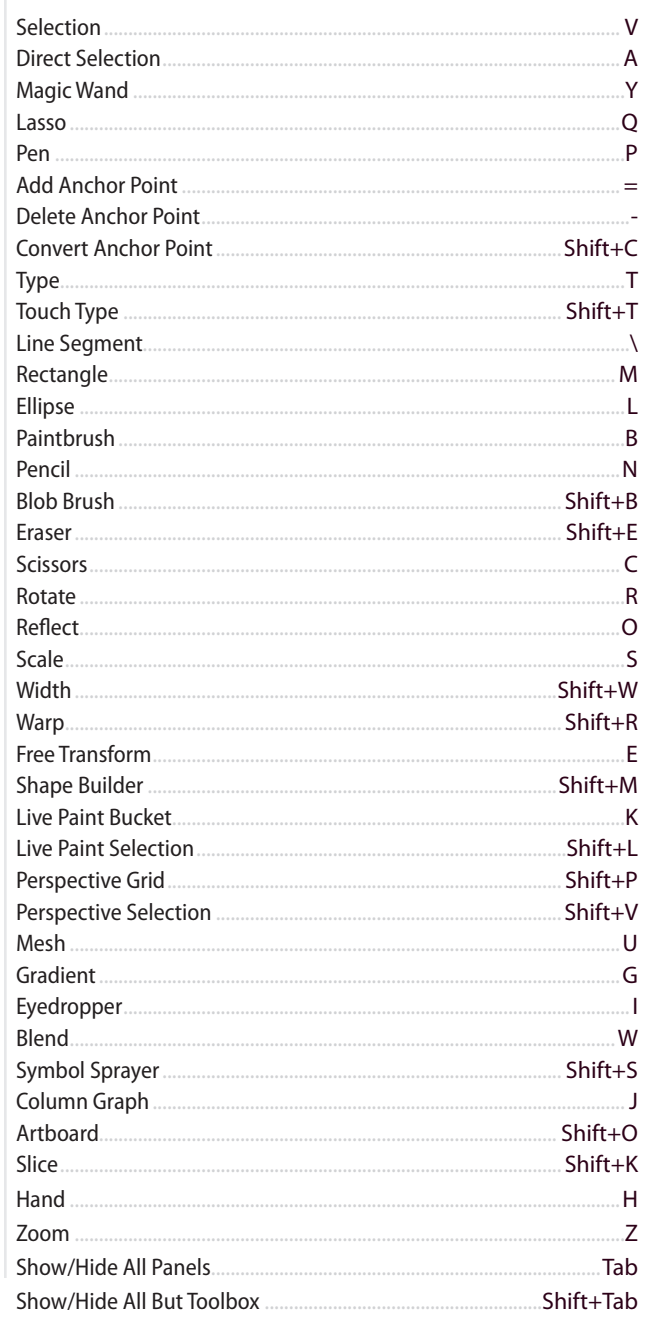

http://iamPariah.com 503.422.7499 @iampariah

Training & Consulting Customized to You and Your Workflow JLKG **Indeciti** 

Appearance

Color Guide

**Attributes** 

**Brushes** 

Color